# فاعلية تصميم بيئة تدريب في تنمية مهارات إدارة قواعد البيانات لدى مسئولي وحدات الإحصاء و المعلومات

**السير محمد محمدين حسانين** 

**مقدمه:** 

فى ظل التطور المستمر لتكنولوجيـا الحاسبات، وظهـور الأنترنـت وانتـشاره السريع وتنوع ما تُقدمه من خدمات متميزة فى توصيل وبـث المعلومـات ، بحيـث أصبحت أحد أهم مصادر المعلومات ، ومن أهم أدوات الاتصال الحديثـة فـى مجـال التعليم عن بعد ، بـدأ اسـتخدام الانترنـت كوسيلة لتوصيل البرامج ، فظهـرت نظـم التعلم الألكترونى والتى أصـبحت إحـدى أساليب التعلم عن بعد والتى أتخذت مكانـه كبيرة ، وبخاصة عندما تم دمجها مع نظـم تعليمية تقليدية، فيما يطلق عليـه المـدخل المختلط والذى يشير إلى أن نظـام الـتعلم الألكترونى المستخدم هو إمتـداد للأنـشطة التقليدية القائمة على المقابلة وجهـا لوجـه (الغريب زاهر، ٢٠٠٩ ٤٠، ).

وكان لهذا التطور السريع فى مجال تكنولوجيا المعلومات والاتصالات دور هام فى تغيير طبيعة وشكل المؤسـسات ومـن بينها المؤسسات التعليمية على نحو جزرى، لذلك أصبح التحدى الحقيقى الـذى يواجـه

التعليم هوالاستفادة من هذا التقدم وتوظيفـه ؛ لكى يقدم خيـارات متنوعـة مـن الفـرص التعليمية وتوفير بيئة تعليمية غيـر تقليديـة تُستخدم فيها البنية الأساسية لهذه التكنولوجيـا المتقدمة الاستخدام الأمثل.

لذا أصبح التعلم الإفتراضى في الوقت الحاضر ظاهرة واسعة الانتـشار، بوصـفة وسيلة تتخطى الحدود الجغرافيـة والـسياسية والثقافية للمجتمعات، ويعتمد علـى خاصـية الفصل المكاني بين المعلم والمتعلم، ويتم فيـه نقل المعرفة إلى المتعلم بدلاً من إحضاره إلى مصدرها مع وجود عامل التنظـيم التربـوى والتخطيط لإعداد المـادة التعليميـة، وبـذلك يغطي مجموعـة كبيـرة مـن الإحتياجـات التعليمية بدء من برامج محو الأميـة وحتـى التعليم الجامعي والتعلم مدى الحياة، ويـرتبط مصطلح التعلـيم الافتراضـى فـي الوقـت الحاضر إرتباطاً وثيقاً بمستحدثات تكنولوجيـا الإتصال وذلك لتحقيـق الأهـداف التعليميـة والإجتماعية المنشودة لعملية الـتعلم (محمـد الحيلة٤٥٨،٢٠٠١).

### الإحساس بالمشكلة:

لقد نبع الإحساس للباحـث بمـشكلة البحث الحالي من خلال الإطلاع علي العديد من الدراسات التي تهتم بتدريب المعلمـين أثناء الخدمة والدراسات التي اهتمت بتطبيق نكنولوجيا التعليم في العملية التعليمية وأيضا الدراسات التي تهتم بتنمية مهارات المعلمين في تشغيل واستخدام التكنولوجيا.

فقد أكدت العديد من الدراسات مزايا التعلم الافتراضى ، ومنها دراسـة ( أحمـد سالم ٢٠٠٤ ؛ محمد زين الـدين ٢٠٠٥ ؛ جمال الدهشان ٢٠٠٧ ؛ احمـد الراضـى ٢٠٠٨ ؛ مندور عبدالسلام ٢٠٠٩ ) .

كما تناولت العديد مـن الدراسـات أهمية تنمية مهارات التدريب فـي البيئـات الالكترونية ومنها دراسة ممـدوح سـالم (٢٠٠٩) ، ودراسة محمد جابر (٢٠٠٣). مشكلة البحث:

في ضوء ما سبق تتحـدد مـشكلة البحث في أنه يوجد تدني لـدي مـسئولى وحدات الإحصاء والمعلومات ، في مهارات إدارة قواعد البيانات ، ويمكن حـل مـشكلة البحث من خلال الإجابـة علـي التـساؤل الرئيس التالي:

**ما فعالية بيئة التـدريب علـى تنميـة مهارات إدارة قواعد البيانات لدى مسئولي وحدات المعلومات والإحصاء بالمدارس ؟** 

**ويتفرع من هذا التساؤل الرئيسي الأسـئلة الفرعية التالية :** 

- .١ مــا الاحتياجــات التدريبيــة اللازمــة لمسئولى **وحدات المعلومات والإحصاء** ؟ .٢ مــا مهــارات إدارة قواعــد البيانــات
- لمسئولى **وحدات المعلومات والإحصاء** ؟
- .٣ ما التصميم التعليمـي لبيئـة التـدريب الافتراضـى لـدى مـسئولى **وحـدات المعلومات والإحصاء؟**
- .٤ ما أثر بيئة التدريب على تنمية الجانـب المعرفى / الأدائي لمهارات إدارة قواعد البيانــات لــدى مــسئولى **وحــدات المعلومات والإحصاء** ؟

أهداف العحث:

- **تسعى الدراسة الحالية إلى تحقيق الأهـداف التالية :**
- التعرف علـى مهـارات إدارة قواعـد البيانات اللازم توافرها لـدى مـسئولى **وحدات المعلومات والإحصاء**.
- وضع تصور مقتـرح لبيئـة التـدريب لتنمية مهارات إدارة قواعد البيانات لدى مسئولى **وحدات المعلومات والإحصاء**.
- التعرف علـى فاعليـة بيئـة التـدريب الافتراضــى فــى تنميــة الجانــب المعرفى/الأدائى لمهارات إدارة قواعـد البيانات لدى مسئولى **وحدات المعلومات والإحصاء**.

أهمية البحث :

أفراد المجموعة التجريبية الأولى (بيئـة تدريب تقليدية) ومتوسط كـسب أفـراد المجموعــة الثانيــة (بيئــة التــدريب الافتراضى) في التطبيق البعدي للاختبار التحصيلي المعرفي لصالح المجموعـة التجريبية الثانية.

- .٢ يوجد فرق دال إحصائياً عنـد مـستوى دلالة (٠,٠٥) بـين متوسـطي كـسب أفراد المجموعة التجريبية الأولى (بيئـة تعلم تقليدية) ومتوسـط كـسب أفـراد المجموعــة الثانيــة (بيئــة التــدريب الافتراضى) في التطبيق البعدي لبطاقـة ملاحظــة أداء مهــارات إدارة قواعــد البيانات لصالح المجموعـة التجريبيـة الثانية.
- .٣ تحقق بيئة التدريب الافتراضـى تـأثير أكبر في تنمية التحصيل المعرفي.

حدود البحث :

**اقتصر هذا البحث على الحدود التالية :**  .١ عينة عشوائية مـن مـسئولي وحـدات المعلومــات والاحــصاء بالمــدارس بمديرية التربية والتعليم بالدقهلية عددها  $.7 \cdot$ ) .٢ مهارات إدارة قواعد البيانات لدى العينة موضع البحث. .٣ بيئة التدريب الإفتراضى.

**تنبع أهمية البحث الحالي فيما يلي :** 

- .١ تقديم قائمة بمهـارات إدارة قواعـد البيانات لمسئولي وحـدات الإحـصاء والمعلومات .
- .٢ تقديم نموذج مقترح لبيئـة التـدريب الافتراضى لتنمية مهارات إدارة قواعد البيانات لدى مسئولي وحدات الإحصاء والمعلومات .
- .٣ يساهم هذا البحث في توظيف بيئـات التعلم والتدريب المختلفة فى البيئـات الإفتراضية.
- .٤ يعتبر هذا البحث استجابة للاتجاهـات العالمية في مجال تكنولوجيـا التعلـيم بضرورة الإستفادة مـن المـستحدثات التكنولوجية وبيئات التعلم الافتراضـى الحديثة.
- .٥ يساهم البحث فـي تنميـة التحـصيل المعرفـي والآدائـي لمهـارات إدارة قواعد البيانات لدى مسئولي وحـدات الإحصاء والمعلومات بمديرية التربية والتعليم بالدقهلية . **قروض البحث : سعى البحث الحالي للتحقـق مـن صـحة الفروض التالية :**
- **.١** يوجد فرق دال إحصائياً عند مـستوى دلالة (٠,٠٥) بين متوسـطي كـسب

**منهج البحث :** 

اسـتخدم الباحــث مــنهج المــسح الوصفي في الدراسة الميدانية فـي تحديـد مهارات إدارة قواعد البيانات اللازم توافرها لدى مسئولي وحدات الإحصاء والمعلومات ،وأيضاً وصف وتحليل الأدبيات ذات الصلة بمشكلة البحـث ، كمـا اسـتخدم المـنهج التجريبي للتعرف على فاعلية بيئة التدريب الافتراضى على تنمية مهارات إدارة قواعد البيانات لدى العينة.

## **التصميم التجريبي:**

في ضوء طبيعة هذا البحـث وقـع اختيار الباحث على التصميم التجريبـي ذو المجموعتين ويطبق عليهـا أدوات القيـاس قبلياً قبل التجربـة حيـث تقـام المعالجـة التجريبية للمجموعة التجريبية ( بيئة تدريب تقليدية) والمجموعة الثانية ( بيئـة تـدريب افتراضية) وبعدالانتهاء من التجربة تطبـق أدوات القياس بعدياً للمجموعتين**. متغيرات البحث : اشتمل البحث الحالي علـى المتغيـرات التالية:**  -١ **المتغير المـستقل** : بيئـة التـدريب الإفتراضى المقترحة. **-٢ المتغيرات التابعة :** 

أ – الجانب المعرفـي لمهـارات إدارة قواعد البيانات .

ب – الجانب الأدائـي لمهـارات إدارة قواعد البيانات.  .١ اختبار تحـصيلي إلكترونـي معرفـي يقــيس الجانــب المعرفــي المــرتبط بمهارات إدارة قواعد البيانات لدى عينة الدراسة. .٢ بطاقة ملاحظة لقياس الجانـب الآدائـي

المــرتبط بمهــارات إدارة قواعــد البيانات.

إجراءات البحث:

**سوف يتبع الباحث الخطوات التالية :** 

- .١ الاطلاع علـى الدراسـات والكتابـات العربية والأجنبية ذات الصلة بموضوع البحث.
- .٢ اشتقاق بطاقة تقدير احتياجات مـسئولى المعلومات والاحصاء من مهارات إدارة قواعد البيانات ثم عرضها على مجموعة من الخبراء والمتخصصين.
- .٣ تحديد الاحتياجـات التدريبيـة بتطبيـق الإستبانة علـى عينـة مـن مـسئولى المعلومات والاحصاء ومجموعـة مـن الخبراء والمتخصصين.
- .٤ اشتقاق قائمة بالمعايير التصميمية لبيئـة التدريب الإفتراضـية وتحكيمهـا مـع المختصين
- .٥ بناء أدوات الدراسة وتتمثل في الآتي : (أ) الاختبار الإلكتروني المعرفي لقياس الجانب المعرفي المرتبط بمهارات إدارة قواعد البيانات وعرضه فـي صورته الأولية على مجموعة مـن المحكمين وإجراء التعـديلات ثـم إعداده في صورته النهائية. (ب) بطاقات ملاحظة لقيـاس الجانـب الأدائي المـرتبط بمهـارات إدارة قواعد البيانـات وعرضـهم فـي صورتهم الأولية على مجموعة من المحكمين وإجراء التعـديلات ثـم إعداده في صورته النهائية. (ج) اختيار أعضاء العينة الاستطلاعية وإجراء التجربة الاستطلاعية لقياس صــدق وثبــات أدوات البحــث والتعرف على المـشكلات التـي ستواجه الباحث أثناء التطبيق. .٦ اختيار عينة البحـث الأساسـية مـن مسئولي وحدات الإحصاء والمعلومات بالمدارس. .٧ تطبيق أدوات البحث قبلياً على عينـة البحث. .٨ إجراء التجربة الأساسية علـى عينـة البحث. البحث. البحوث المرتبطة وفروض الدراسة. .١١ تقــديم مجموعــة مــن التوصــيات التوصل إليها . مصطلحات ال*محث*: **بيئات التدريب الإفتراضية :**  .(Parker&Martin,2010,136)والحوار **الإطار النظري** تُعدُّ تكنولوجيا المعلومات والإتصالات
- .٩ تطبيق أدوات البحث بعدياً علـى عينـة
- .١٠ معالجة البيانات المستقاة من التطبيقين القبلي والبعدي بـالطرق الإحـصائية المناسبة للتوصل إلى النتائج وتفسيرها في ضوء الإطـار النظـري ونتـائج
- والمقترحات في ضوء النتائج التي تـم
- هى بيئات الكترونية تتيح التواصـل بشكل متزامن وغير متزامن من خلال أدوات أكثر فاعلية تتناسب مع طبيعة الجيل الثـانى للتعلم الالكترونى وتمكن المتدرب من نـشر المحتوى التدريبى ووضع الأنشطة والمهـام التدريبية والإتـصال بالمتـدربين بإسـتخدام النصوص المكتوبـة والـصوت والـصور والفيديو والمحادثـات المباشـرة والـسبورة الالكترونيــة التفاعليــة وإدارة التطبيقــات والملفات ونقل الملفات وتحقيق الإدارة الفعالة من جانب المتدربين فـى سـاحات النقـاش
- من التخصصات ذات التطور السريع والتغير

المستمر، وذلك نتيجة التطور الحـادث فـي مستحدثات التكنولوجيا ، ومن ثـم ازدادت الحاجة في التعليم بضرورة مواكبة التطور فى مستحدثات تكنولوجيـا التعلـيم ليلبـى حاجات المعلمين والمتعلمين والسبيل إلـى تحقيق ذلك هوإستمرارية التــدريب علـــى كل ما هو جديد(هند الخليفة،٢٠٠٦، ٨٩).

التدريب الإفتراضى يعد اسـتخداماً لإمكانات وقدرات شبكة الويب في التواصل بين المتدربين ومدربيهم في إطار برنـامج تدريبي قائم علـى احتياجـ اتهم التدريبيـة الفعلية، وذلك لتنمية مهاراتهم المتجددة، مع توفير حرية إختيار المحتوى ووقت ومكان التدريب ووسائل الإتصال المختلفة.

ويرتكز التدريب الإفتراضى علـى نظام تفاعلى عن بُعد يُقدَّم للمتـــدرب وفقـــاً لحاجته، ويعتمد كلياً على بيئـة إلكترونيـة متكاملة بهدف توصيل المحتوى التـدريبي عبر الويب مع توفير أوجه التغذية الراجعة وإدارة المــصادر والعمليــات وتقويمهــا (محمدعبدالحميد ٢٠٠٥،٢٥،).

كما تحدد ورقة العمل المقدمة مـن "جريج ويب"(Greg.w(2007,38 والتسي قدمت إطار عمل للتدريب المعتمـد علـى الويب بأنه نمط التدريب الذي يتم من خلال شبكة الويب ، وتُرى فيه الـشبكة كوسـيط للجمع بين عناصر العملية مـن متـدربين

ومدربين معاً من خلال بيئة تعلم تحتوى على تفـاعلات محـددة تـسمى بيئـة التـدريب الإلكترونية.

ويعرف التدريب الإفتراضـى بأنـه عملية تستهدف تقديم البرامج التدريبية عبـر الويب سواء النمط المتزامن أو الغير متزامن وباعتماد مبدأ التعليم الذاتي والتشاركى بـين المتعلمين لتوصيل المحتوى وتحقيق الأهداف التعليمية المنـشودة (عبـد االله بـن إسـحاق .(١٢٩ ،٢٠٠٨،

**-١ أهداف التدريب في البيئات الإفتراضية:** 

ويعد تحديد الهدف من التدريب مـن أهم العمليات التى يقوم عليها التدريب بـصفة عامة، والتدريب عبر المواقـع الإلكترونيـة بصفة خاصة ، لأن الهدف إذا تم تحديده بدقة فإنه ييـسر عمليـات الملاحظـة والقيـاس والتقويم.

وللتدريب في البيئـات التكنولوجيـه عامة والافتراضية بصفة خاصة أهداف يتطلع إليها مسئولو النظام التعليمى كما حددها عبـد القادر الحميرى(٦٥،٢٠٠٧) فيما يلي:

- التفاعلية : بـين المـدرب والمتـدرب والمتدربين فيمـا بيـنهم مـن ناحيـة أخرى.
- ذاتية التعلم :إذ يمكـن للمتـدربين أن يتعلموا ذاتياً،وأن يختاروا المحتوى وفق

الحاجة مع إمكانية أن يقيم كل متدرب نفسه ذاتياً.

- إمكانية التعلم التعاوني والتـشاركى : حيث يتاح للمتعلمين إمكانية التواصل وتكوين مجموعات تعلم فيمـا بيـنهم سواء كان ذلـك تزامنـي او غيـر تزامنى .
- التواصل مع الأقران :وذلـك ب إتاحـة المجال للب حـث عـن المعلومـات أو الإبحار في قواعد البيانات المعلوماتية عبر شبكة الإنترنت.

**-٢ خــصائص التــدريب فــي البيئــات الإفتراضية:** 

يتميز التدريب الإفتراضى بالعديـد من الإيجابيات، عن نظم التدريب التقليدية ، حيث أن استخدام التدريب الإفتراضى فـي العملية التعليمية يمثـل قمـة مـا أنتجتـه الخدمات الحديثة، وهذا ما أكدتـه دراسـة "الخان" (2001 ,Khan (ومن أهـم هـذه المميزات ما يلي:

- .١ التفاعـل:تقدم أنماط التفاعل في عـدة أشكال بين المتدرب والمدرب و بـين المتدربين.
- .٢ الشمول والتكامل : يقصد بها تكامـل جميع مكونات وعناصر التدريب مـع بعضها البعض.
- ٣. حرية التدريب والتعليم والتحكم: حريسة المتدرب في إ ختيـار وقـت التـدريب المناسب له ومن أي مكان يريد، وتؤكد دراسة ممدوح سـالم (،٢٠٠٩ ٤٧) أن التـدريب الإلكترونـي يزيـد الاتجــاه الإيجابي لدى الأفـراد ويجعلهـم أكثـر تحملاُ للمسئولية، أكثر قدرة على التوجه الـذاتي، وأكثـر تكيفـاً مـع المحـيط الخارجي، ولديهم دافعيـة أكبـر علـى الإنجاز والتعاون مع الآخـرين بـالنظر إلى الأفرادالأ قل تحملا للمسئولية، وأقـل تكيفاً مع المحيط الخارجي، والسلبية في التعامل مع الآخرين.
- .٤ الاستمـرار: حيـث يؤكـد "بيرجـر " (2006,53),Spitzbergعلــــى أن التدريب الإلكترونى بواسطة الإنترنـت جعل استمرارية شبه دائمة للتدريب.
- .٥ المرونـة: يذكر محمـد جـابر (٢٠٠٣ ٨٣،)، و"براون" (2000 ,Brown (أن مرونة التدريب تعنى إتاحـة التـدريب للمتدربين في أي وقت وأى مكان حسب حاجات المتدربين وإمكانتهم دون التقيد بوقت محدد، أو مكان معين للتدريب.
- .٦ توفير الوقت وخفض التكلفة : أن الت دريب الإفتراضى يعمل على الإسـتفادة مـن الوقت عن طريـق إختيـار المحتـوى المناسب فقط للمتـدرب وفـق رغباتـه

وتوفير وقت التدريب الذي يتراوح بين %٢٠ : ،%٨٠ ويفــسر ذلــك بــأن المتدرب يتحكم في تدفق المادة حيـث يمكنه تخطى الأجزاء غير الضرورية والتركيز على الأقسام التـي يحتاجهـا فقط.

- .٧ عالمية التدريب :جعل الإنترنت بيئـات تدريب على المـستوى العــالمى بــلا جدران.
- .٨ سرعة التدريب: تزامن الوصول لمادة التدريب إلى جميع المتدربين في الوقت نفسه، وكذلك السرعة المناسـبة فـي الانتهاء مـن الوحـدات التدريبيـة أو موضوعات ومجالات التدريب (الخطو الذاتي)، هذا إلى جانـب أن التـدريب الإلكتروني يتيح التقييم السريع.
- .٩ تنوع التدريب : ويقـصد بـه تنـوع الوسائط والأدوات الخاصة بالتفاعـل في برامج التدريب، حيث تُقدم بـرامج التدريب الإفتراضى من خلال وسائط متنوعــة (النــصوص – الــصور – الأصوات – الفيديو – الرسوم الثابتـة والمتحركة – ألـوان ...) بمـا يتـيح للمتعلم التحكم في عرضها والتفاعـل مع المحتوى التدريبي بـشكل يـدعم الإبحار في صفحات برنامج التـدريب

عبر الويب، ويحقق تفاعل المتدرب مع عناصر المحتوى بالبرنامج. .١٠ كسب المعرفة : أثبتت العديد من البحوث والدراســات كدراســة "جاكبــسون" (,2005Jacobson(؛ ودراسة "روجـر (Roger& Smith, 2006) " وسـميث على فاعلية التدريب الإفتراضـى فـي إكتساب المعارف والأفكار والمهـارات التي تؤدى الى رفع كفاءة المتدربين. **-٤أنماط تقديم برامج التدريب الإفتراضى فى التعليم:** 

نظرا لتعدد الأدوات والخدمات التـي تقدمها الشبكة العنكبوتية ونتيجة لذلك يوجـد أكثر من نوع للعمليات التدريبيـة المعتمـدة عليها كما يرى (عبد االله الموسى ، ٢٠٠٥ ، ٢٢٠ - ٢٢١ ) ؛ ريما الجـرف ، ٢٠٠١ ، ١٩٨ ) حيث تقدم هذه البرامج عبر الويـب، وقد أشارت الأدبيات إلى وجود نوعين مـن التدريب بواسطة الإنترنت وهمـا : تـدريب بمساعدة الويب يستخدم فيه الانترنت كعامـل مساعد لأثراء بيئة التدريب حيث يـتم دمـج مستحدثات شبكة الويب في العملية التدريبيـة وهو ما يسمى التدريب المخـتلط وتـدريب معتمد كلياً على شبكة الويب ، فـي بيئـات تدريب وتعلـيم تكنولوجيـة منهـا البيئـات الافتراضية ، كما تم تقـسيم أنمـاط بـرامج التدريب الالكترونية التي تقدم عبـر شـبكة

الويب وفق الوقت الزمنى وأنماط التفاعـل بين المدرب والمتدرب وفقاً للآتى-:

- **-١ التدريب الإفتراضى المتزامن :** يكون التعلـيم تزامنـي (Synchronous ( ويتطلب التواجد في الوقت ذاته ويتم تقديم البرامج التدريبية عبر الويــب لتوصيل وتبادل الخبرات، والأبحاث بين المدرب والمتدرب فـي نفـس الوقت الفعلـى للتـدريب ( David .(Wendy2002 , 239
- **-٢ التدريب الإفتراضى غير المتـزامن Asynchronous:** في هذا النوع لا يشترط تواجد المدرب والمتـدرب في نفس الوقت أوالمكان ، وإنما تتاح الفرصة لكل منهما وفق إحتياجاتـه وما يتوافق معه ،ويتم فيـه حـصول المتعلم على دورات تدريبيـة وفـق برنامج مخطط ســـابقاً يُنتقـــى منـــه الأوقات والأماكن التي تتناسب مـع ظروفه مما يسهل عمليـة التـدريب المستمر ومدى الحياه .

ويعد التدريب على المهـارات مـن الأنواع التى تحتاج وقت كافٍ يمارس فيـه المتدربون المهام التـي تكـسبهم تحقيـق المستوى المأمول في تعلم المهارات التـي تدربوا عليها في البـرامج المقترحـة بعـد انتهاء الوقت الفعلى والمحدد لكـل جلـسة

تدريبية وهـو مـا يتـوافر فـي التـدريب الإفتراضى الغير المتزامن، وهذا مـا أكدتـه أيضاً دراسة كلاً من( حسن البـاتع، ٢٠٠٦)؛ ودراسة "دافيد" (David,2002). **التــصميم التعليمــي لبيئــة التــدريب ( (الافتراضى :**

لقد تعددت وتنوعت نمـاذج التـصميم التعليمي للبرامج التدريبيـة عبـر الإنترنـت والشبكات والتي في غالبها يمكن تطبيقها علي التعلم النقال، ومنها نموذج الغريـب زاهـر (٢٠٠٩)، ونموذج عبدالعزيز طلبة (٢٠١٠)، ، واعتمد الباحث علي نمـ وذج عبـداللطيف الجزار الحديث(٢٠١٣) لما يتميز بـه مـن الحداثة.

### الإجراءات المنهجية للبحث

في هذا الفصل يتناول الباحث مجموعة من الخطوات والإجراءات لتصميم البرنامج التدريبي القائم علي تكنولوجيا الأجهزة النقالة لتنمية مهارات تـشغيل واسـتخدام الـسبورة التفاعلية لدى معلمي المرحلة المتوسطة بدولة الكويت.

**أولا: إعـداد قائمـة بمهـارات إدارة ( (قواعد البيانات وتحكيمهـا :** تـم اشـتقاق المهارات من خلال الاطلاع علي الدراسـات

 $\overline{a}$ 

 ملحق (١) مرفق عبداللطیف الجزار (٢٠١٣) لتصمیم وإنتاج بیئات التعلیم والتعلم الإلكتروني . ملحق (٢) قائمة مھارات إدارة قواعد البیانات.

والأدبيــات الــسابقةحيث تــضمنت (٢٠ مهارات رئيسية ) و(٥٤ إجراء فرعي)، وتم تحكيم قائمـة المهـارات بعرضـها علـي مجموعة من الخبراء في مجال التخـصص لإبداء الرأي **،** ثم صياغة قائمة المهارات في صورتها النهائية.

**ثانيا: إعداد قائمة بالمعايير الواجب ( (توافرها في البرنامج التدريبي :** اعتمـد الباحث في إعداد وبنـاء قائمـة المعـايير وصاغ الباحث مجموعـة مـن المعـايير والمؤشرات، ثم قام بتحكيمها وعرضها علي الخبراء لإبداء الرأي، وتم صـياغة قائمـة المعايير في صـورتها النهائيـة وتكونـت القائمة من (١١) محـاور ينـدرج تحتهـا (١٠٩) معياراً فرعياً.

**( (ثالثا: إعداد الاختبار التحـصيلي :** قام الباحث بإعداد وتصميم اختبار للتحصيل المعرفي في ضوء أهداف المقرر المـرتبط بإدارة قواعـد البيانـات ، وذلـك لقيـاس المستوي المعرفي والمهارى ومدي مناسبته لعينـة الدراسـة ، وتـم تحكـيم الاختبـار التحصيلي من قبل المحكمين والخبراء فـي مجال التخصص قـام الباحـث بـصياغة الصورة النهائية للاختبار التحصيلي المكون

 ملحق (٤) الاختبار التحصیلي ونموذج الإجابة. ملحق (٤) الاختبار التحصیلي ونموذج الإجابة.

من ٦٦ مفرده بحيث تم تقـسيمها إلـي ٤٠ سؤالا من نوع الصواب والخطأ و ٢٦ سؤالا من نوع الاختيار من متعدد ، وبهـذا تكـون درجة الاختبار من .٦٦

**رابعا: إعـداد بطاقـة ملاح ظـة أداء ( (العينة وتحكيمها :** قام الباحث بتصنيف بنود البطاقة ، وصياغتها ، بحيث تتضمن البطاقـة واشتملت البطاقة على (٢٠) مهارة رئيـسية مقسمة الى ، (٥٤) مهارة فرعيـة و(١٠٢) أداء متضمن بها.

**خامسا: التصميم التعليمي لبيئـة التـدريب الافتراضى المقترحة:** 

**-١ مرحلة الدراسة والتحليل:** 

هذه المرحلة هى نقطة البدء فى عملية التصميم التعليمى، حيث قام الباحـث بتحديـد خصائص المتعلمين ، كما قام الباحث بتحديد الحاجات التعليمية لبيئة التعلم الافتراضـــى ، مع الالتزام بالمعايير التصميمية لها .كما قـام الباحث بدراسة الواقع التي سيتم فيه تطبيـق بيئة التعلم الافتراضية وتم التخطـيط لإتاحـة الفرصة لدى (عينة الدراسة) بفــتح موقـــع البيئة الإلكتروني من أي جهاز يستخدمه سواء جهاز كمبيوترأو تابلت أو موبايل حيـث تـم التخطيط لمواكبة البيئـة لأنظمـة التـشغيل المختلفة ، كما قام الباحث بدراسـة وتحليـل

ملحق(٥) بطاقة ملاحظة الجانب الأدائي للمعلمین.

 $\overline{a}$ 

 $\overline{a}$ 

مصادر التعلم المتوفرة والمتعلقة بموضوع البحث، وفيما يلـى عـرض الإجـراءات الخاصة بهذه المرحلة:

**تحليل خصائص المتعلمين:** 

تـم تحديـد خـصائص المتـدربين وتوصيفهم ودراسـة حاجـاتهم التدريبيـة وخبراتهم العملية.

 **تحديد الحاجات التعليمية للمتـدربين على بيئة التدريب الإفتراضية.** 

تم فى هذه الخطوة تحديد الحاجـات التعليمية للبرنامج، وذلك بمقارنـة الواقـع الحالي، وتحديد هذه الفجوة (محمد عطيـة خميس، ،٢٠٠٣ ٤١٩) فـإذا كانـت هـذه الفجوة كبيرة ظهر بوضوح مقدار الحاجـ ة إلى الحل التعليمى ، وقد تمثلـت الحاجـة التعليمية لبيئة التـدريب الإفتراضـى إلـى المعارف والمهارات الخاصة بإدارة قواعـد البيانات **.** 

## **دراسة واقـع المـوارد والمـصادر التعليمية:**

إن عملية الـتعلم ببيئـة التـدريب الإفتراضية تعتمد على التشارك بين أفـراد العينة وذلك بهدف تنمية المهارات الخاصة بإدارة قواعد البيانات لديهم ، وبالتالي سوف تكون بيئة التعلم متنوعة وفقاً لاختيار كل فرد ويمكن لكل فرد التحكم في بيئته وذلك مـن

خصائص البيئة لما لها من اتاحـة الفرصـة للمتعلم في التحكم بأدوات التعلم الخاصة به.

 **المصادر التي يرجـع إليهـا مـسئولي المعلومات والاحصاء:** 

قام الباحث بتزويد البيئة الافتراضـية المتاحة على الانترنت بأدوات بحث وروابـط لمواقع إلكترونية ذات صلة بمهـارات إدارة قواعد البيانات مثل بنك المعرفة المـصرى ، بوابة الخدمات الالكترونية الخاصة بـوزارة التربية والتعلـيم ، بوابـة رئاسـة مجلـس الوزراء.

**-٢ مرحلة التصميم.** 

هى مجموعة الإجراءات التـي قـام الباحث باتباعهـا لتـصميم بيئـة التـدريب الافتراضى لتنميـة مهـارات إدارة قواعـد البيانات لدى مسئولى المعلومات والاحـصاء وأدوات التواصل الخاصة بها فى بيئة أوفيس ٣٦٥ ومجموعــة مــسئولى المعلومــات والاحصاء بالدقهلية على نفس البيئـة وفقـاً لنموذج الجـزار ٢٠١٣وتـضمنت المراحـل التالية:

 تصميم مكونات بيئة التعلم عبر الويب ، تـــصميم أدوات/نظـــم التقـــويم والاختبــارات: الاختبــارات محكيــة المرجع، والاختبارات القبلية والبعديـة للموديولات التعليمية أو الموضوعات / الدروس التعليمية.

- تصميم خبـرات وأنـشطة الـت علم: المصادر والأنشطة، تفاعلات المتعلم ذاتيا أو في مجموعة التعلم معها، أو أنشطة التعلم المـدمج، أو روابـط مواقع ويب، ودور المعلـم /المرشـد فيها لكل هدف تعليمي.
- تــصميم الرســالة /المحتــوي أوالسيناريوهات( ملحق ٤) للوسائط التي تم اختيارها للمصادر والأنشطة.
- تصميم أسا ليب الإبحار ( ملحق ٥) ، والتحكم التعليمي، وواجهة المتعلم.
- تـصميم نمــاذج التعلــيم/الــتعلم، أومتغيرات التصميم، نظريات التعلم، اســــتراتيجيات وأســــاليب التعاون/التشارك، تراكيـب وتنظـيم المحتوي والأنشطة وإدارتها، أحداث التعليم والتعلم لــ "جانييـه "، أو أي مستحدثات تصميمية.
- اختيار وتـصميم أدوات التواصـل المتزامنة/غيـر المتزامنـة داخـل وخارج البيئة.
- تصميم نظم تسجيل أفـراد العينـة، وإدارتهم، وتجميعهم، ونظـم دعـم المتعلمين بالبيئة.
- تصميم بيانات ومعلومات والمخطط الشكلي (Layout (لعناصر البيئـة ،:

تصميم المعلومات الأساسـية للبيئـة : العنــوان، والبــانرز (Banners(، الــشعارات (Logo(، المطــورين (Developers(، وغيـــرهم مـــن المشاركين.

**-٣ مرحلة الإنتاج والإنشاء.** 

فى هذه المرحلة تم الحـصول علـى المواد والوسائط التعليمية والأنشطة التي تـم تحديدها واختيارها فى مرحلة التصميم، وذلك من خلال الاقتناء من متوفر أو التعديل مــن متوفر أو إنتاج جديد، ثم رقمنة هذه العناصر وتخزينها، ثم تأليف البرنامج وتنفيذ السيناريو المعد، وبعد ذلك تم رفع بيئـة الـتعلم علـى الويب ، على الموقع com.aimnbar.sayed وذلك طبقاً لخطوات نموذج "الجزار، ٢٠١٣"، وفيما يلى خطوات إنتاج بيئة التعلم .

 **إنتاج معلومات وعناصر المخطط الشكلى لبيئة التعلم.** 

تم تحديد أنـشطة وكائنـات الـتعلم والمـصادر التعليميـة والوسـائط المتعـددة اللازمـة لإنتـاج موديـولات بيئـة الـتعلم الإقتراضية على ضوء الـسيناريو التعليمـى للبيئة والمعد سابقا؛ً وذلك لاقتنائها أو تعديلها أو إنتاجها ، وتم إنتاج معلومـات وعناصـر المخطط الشكلى لبيئة الـتعلم فـي مرحلـة الإنتاج والإنشاء كالآتى:

- -١ **كتابة النصوص:** تم استخدام برنامج 2010 Word Microsoftفي كتابة جميع النصوص الخاصـة بالمقدمـة، والأهداف، وعناصر المحتـوى وفـق المعايير التصميمية.
- **-٢ الصور الثابتة :** تم الحـصول علـى الصور الثابتة التي تحتاج إليها البيئة من خلال محركات بحث الصور على شبكة الإنترنت.
- **-٤ لقطات الفيـديو الرقميـة : ( DVC** تــم**) Digital Video Capture** تسجيل لقطات الفيديو التعليمية الرقمية الخاصة ببيئة التعلم باستخدام برنـامج .Snagit v10
- **-٥ إنتاج النموذج الأولي لبيئـة الـتعلم الافتراضية:** لإنتاج النمـوذج الأولـى لبيئة التعلم الافتراضية عبر الويـب ، للوقوف على القـصور النـاتج مـن تصميم البيئة ولعمل التعديلات اللازمة لمرحلة التحليل، وذلك للحصول علـى مواصــفات دقيقــة لمتطلبــات أو احتياجات تطوير البيئة الإلكترونية، ثم تحسين جودة عملية التصميم فى ضوء المعايير التصميمية.

## نتائج البحث و توصياته ومقترحاته

بعــد عــرض إجــراءات البحــث والانتهاء من التجريب النهائي لبيئة التدريب الافتراضى ، ورصد درجات الأعضاء فـي

التطبيق القبلي والتطبيـق البعـدي للاختبـار التحصيلي الـذي يقـيس الجانـب المعرفـي المرتبط بمهـارات إدارة قواعـد البيانـات ، وكذلك بالنسبة لبطاقة الملاحظة (في التطبيق البعدي)، تناول الفصل الحالي الإجابة علـى تساؤلات البحث، واختبار صـحة الفـروض البحثية ويكون ذلـك فـي ضـوء التـصميم التجريبــي للبحــث وباســتخدام برنــامج (22SpssV(، وقد تم استخدام اختبار (ت)"-t test "لتحديد دلالة الفروق بين المجموعـات وحساب التجانس بينهم، كمـا قـام الباحـث بحساب مربع إيتا  $(\eta^2)$  حجم تأثير المتغيـــر المستقل في المتغير التابع كما يلى: **أولا: الإجابة عن أسئلة البحث الفرعية:**  حيث قام الباحــث بالإجابـــة علـــى الأســئلة الفرعية للبحث كما يلي: **السؤال الفرعي الأول: مـا مهـارات إدارة قواعد البيانـات المطلـوب توافرهـا لـدى** 

**مسئولى المعلومات والاحصاء؟**

قام الباحـث بالتوصـل إلـى قائمـة بمهارات إدارة قواعد البيانات وذلك من خلال دراسة الأطر النظرية والأدبيات والدراسـات السابقة التي تناولت إدارة قواعد البيانات كمـا قام باستطلاع رأي الـسادة المحكمـين مـن الأساتذة في مجال تكنولوجيـا التعلـيم وتـم التوصل إلى (٢٠) مهـارة أساسـية تحتـوى على(٥٤) مهارة فرعية وقد تم توضيح ذلـك

في الفصل الثالث الخـاص بـالإجراءات، وقائمة المهارات ملحق(٢).

**السؤال الفرعي الثاني :ما المعايير اللازمة لتصميم بيئة التدريب الافتراضـى لتنميـة مهارات إدارة قواعد البيانات لدى مسئولى المعلومات والاحصاء؟** 

 قام الباحث بالتوصـل إلـى قائمـة بمعايير تربوية وفنية لتصميم اسـتراتيجية التعلم الافتراضي التـشاركي مـن خـلال دراسة الأطر النظرية والأدبيات والدراسات السابقة التـي تناولـت معـايير التـصميم الالكترونى لبيئات التعليم والتدريب القـائم على الويب، وكـذلك المعـايير الخاصـة بالمقررات الإلكترونية، وأيـضاً المعـايير الخاصة بإستراتيجيات الـتعلم التـشاركي، وأيضاً من خلال استطلاع رأي المحكمـين من الأساتذة في مجال تكنولوجيا التعليم، وقد تم تناول ذلك في الفصل الثالـث الخـاص بالإجراءات، وقائمة معـايير إسـتراتيجية التعلم الافتراضـى التـشاركى المقترحـة ملحق(٣).

**السؤال الفرعي الثالث : ما التصميم التعليمي لبيئة التدريب الافتراضى المقترحة؟** 

للإجابة عن هذا السؤال قام الباحـث بدراسة وتحليل مجموعة من نماذج التصميم التعليمي، وفي ضوء نتائج ذلك التحليل تـم اختيار نموذج الجـزار (٢٠١٣) للتـصميم

التعليمي حيث يتلاءم مع مـستحدثات الـتعلم الإلكتروني والتعليم عن بعد، ويتميز بمرجعية التغذية الراجعة ، والالتزام بالجودة الـشاملة السائدة ، ثم التوصل إلي تصور مقترح لبيئـة التعلم الافتراضية، ونشرمحتوي البيئة علـي http://sayed.aimnbar.com الــــرابط وللإجابة على الـسؤالين الفـرعيين الرابـع والخامس من أسئلة البحث قام الباحث باختبار صحة الفروض كما يلى: **ثانياً: اختبار صحة الفروض:** 

وقد صاغ الباحث ثلاثة فروض لقيـاس فاعلية بيئة التدريب الافتراضى كما يلي: **-١ اختبار صحة الفـرض الأول :** ونـصه : **يوجد فرق دال إحصائياً عنـد مـستوى دلالة (٠,٠٥) بين متوسطي كسب أفراد المجموعة التجريبية الأولى (بيئة تدريب تقليدية) ومتوسط كسب أفراد المجموعة التجريبيــة الثانيــة (بيئــة التــدريب الافتراضي) في التطبيق البعدي للاختبار التحصيلي المعرفي لصالح المجموعـة التجريبية الثانية** وللتحقق من صحة هذا الفرض قام الباحث بحـساب متوسـطي الدرجــة الكليــة للعينــة علــى الاختبار التحصيلي والانحراف المعيــاري والفرق بين المتوسطين البعدي والقبلـي وقيمة(ت) ودلالتها الإحصائية، والجدول التالي يوضح ذلك:

### **جدول رقم (٥)**

**متوسط درجات العينة في الاختبارالتحصيلى والانحراف المعياري قبليا وبعديا، والفرق بين** 

| مستوى الدلالة                             | قيمة (ت)                      | درجة<br>الحرية    | الانحراف<br>المعيار ي                   | فرق<br>المتوسطين             | المتوسط                                                           |  | التطبيق العدد  |  |
|-------------------------------------------|-------------------------------|-------------------|-----------------------------------------|------------------------------|-------------------------------------------------------------------|--|----------------|--|
| دالة عند<br>مستوى ۰٫۰٥                    | $\lambda$ {, $\tau$ $\lambda$ | $\tau$ $\epsilon$ | $Y, Y \circ Y)$<br>7, 2770 A            | 1, .711                      | $\gamma$ $\gamma$ , $\gamma$ $\gamma$ $\epsilon$ $\tau$<br>17,000 |  | بعدي ا<br>قبلي |  |
| القبلي والبعدي في النتيجة الكلية للاختبار |                               |                   |                                         | يتضح من الجدول السمابق وجسود |                                                                   |  |                |  |
| التحصيلي لصالح التطبيق البعدي.            |                               |                   | فروق ذات دلالة إحسصائية عنـــد مـــستوى |                              |                                                                   |  |                |  |
|                                           |                               |                   |                                         |                              | (٠,٠٥) بين متوسطي درجات التطبيقين                                 |  |                |  |

**المتوسطين وقيمة (ت) ودلالتها الإحصائية** 

**جدول رقم (٦)** 

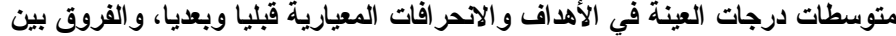

| مستوى<br>الدلالة       | قيمة<br>(ت)   | درجة<br>الحرية | الانحراف<br>المعيارى         | فرق<br>المتوسطين                     | المتوسط                                                                  | التطبيق      | الهدف                                                         |
|------------------------|---------------|----------------|------------------------------|--------------------------------------|--------------------------------------------------------------------------|--------------|---------------------------------------------------------------|
| دالة عند<br>مستوی ۰٬۰۰ | $0,77\lambda$ | $\tau$ {       | .72071<br>1, 1, 1, 1         | $\cdot$ , 9 $\vee$ 1 $\leq$          | <b>٣,٢٢٨٦</b><br>$Y, Y \circ Y$                                          | بعدي<br>قبلى | الموديول الأول مقدمة<br>في نظم قواعد البيانات                 |
| دالة عند<br>مستوی ۰٬۰۰ | $V, V \vee V$ | ځ ۳            | 1, 5, 6, 7, 7<br>1.075.5     | ۲,۷۱٤٣                               | $\mathcal{N} \cdot \mathcal{N}$<br>٩<br>$\lambda, \cdot \lambda \lambda$ | بعدي<br>فبلي | الموديول الثانبي إدارة<br>قواعد البيانات ودعم<br>اتخاذ القرار |
| دالة عند<br>مستوى ۰٫۰۰ | 2,792         | ۳٤             | 1, 2727<br>1.71909           | 1,5011                               | 7,۰۲۸٦<br>$2,0$ Y $1$ $2$                                                | بعدي<br>فبلى | المو ديو ل الثالث<br>نظم إدارة قواعد<br>البيانات في النعليم   |
| دالة عند<br>مستوى ۰٫۰۰ | ۳,۹٦۰         | ع ۳            | 1, .427<br>$.9$ $\times$ $7$ | $\cdot$ , $\wedge \wedge \circ \vee$ | $Y, 9$ ) $57$<br>$Y, Y \wedge Y$                                         | بعدي<br>قبلى | الموديول الرابع برنامج<br>الإدارة الالكترونية<br>للنعليم      |

**المتوسطات وقيمة (ت) ودلالتها الإحصائية.** 

ويتضح من الجدول السابق أن جميـع قيم (ت) دالة في الأهداف التي أعِد التصميم لتنميتها عند مستوى دلالـة (٠,٠٥)، وهـذا يعني فاعلية بيئة التدريب الافتراضـى فـي تحسين آداء مهارات إدارة قواعـد البيانـات لدى أفراد العينة. **-٢ اختبار صحة الفرض الثاني:** يوجد فرق دال إحصائياً عند مستوى دلالة (٠,٠٥)

بين متوسطي كسب أفـراد المجموعـة التجريبية الأولى ومتوسط كسب أفـراد المجموعة الثانية في التطبيق البعـدي لبطاقـة ملاحظـة أداء مهـارات إدارة قواعـد البيانـات لـصالح المجموعـة التجريبية الثانية وللتحقق من صحة هذا الفرض تمت المعالجة التالية :

**١٠٤٩**

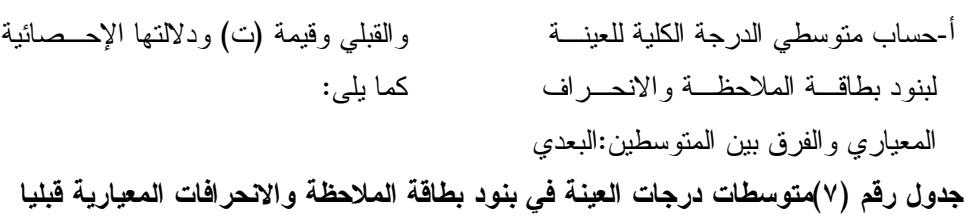

| مستوى الدلالة                  | قصة<br>(ت)                                     | الانحراف<br>المعياري                                                                                      | المتوسط                                   | التطبيق      | ن  | البنود                       |
|--------------------------------|------------------------------------------------|----------------------------------------------------------------------------------------------------|-------------------------------------------|--------------|----|------------------------------|
| دالة عند<br>مستوى ۰٫۰۰         | 5,7.0                                          | ۰,٥۲٩٧٩<br>$\cdot$ , $\vee$ ۲۰۲۹                                                                          | $1,7 \wedge 0 \vee$<br>۱٫۰۰۷۱             | بعدى<br>قبلى | ٦. |                              |
| دالة عند<br>مستوى ۰٫۰۰         | ۲,٥۲۸                                          | $\cdot$ , $\tau$ $\cdot$ $\wedge$ $\tau$<br>$\cdot$ , $\circ$ $\wedge$ $\circ$ $\wedge$                   | 1,0579<br>1,7                             | بعدى<br>قبلي | ٦. | ۲– انشاء قاعدة بيانات        |
| دالة عند<br>مستوی ۰٬۰۰         | $\mathbf{r}, \mathbf{y}$                       | $\cdot, \circ \cdot \tau \setminus \cdot$<br>۰,٦١٧٦٧                                                      | ۱,٥۷۱٤<br>۱,۱۷۱٤                          | بعدي<br>قبلى | ٦. | ٣– التحكم في  قاعدة البيانات |
| دالة عند<br>مستوی ۰٬۰۰         | , 90.                                          | .09180<br>۰, ٦٣١١٣                                                                                        | ۰,۹٤۲۹<br>۰,٦۸٥۷                          | بعدى<br>قبلى | ٦. | ٤ – عرض قاعدة البيانات       |
| دالة عند<br>مستوی ۰٬۰۰         | $\mathbf{y}, \mathbf{y}$                       | $\cdot$ , ov $\tau$ ٤٨<br>۰,۷۱۸۳۱                                                                         | ۱,۷۱٤۳<br>۱,۳۱٤۳                          | بعدى<br>قبلى | ٦. | 0– التحكم في النوافذ         |
| دالة عند<br><u>مستوی ۰٬۰۰</u>  | $\gamma, \xi \setminus \xi$                    | $\cdot$ , 09 $\wedge$ $\uparrow$ $\uparrow$<br>$\cdot$ , 18099                                            | ۱,۳۷۱٤<br>۰,۰۰۰۰                          | بعدي<br>قبلى | ٦. | ٦– النعامل مع أشرطة الادوات  |
| دالة عند<br>مستوی ۰٬۰۰         | ۲,٥٨٨                                          | $\cdot, \circ \tau$ 977<br>.09180                                                                         | ۱٬۶۰۷۱<br>۲۹ کا ۲,                        | بعدي<br>قبلى | ٦. | ۷– انشاء جدول                |
| دالة عند<br><u>مستوی ۰٬۰۰</u>  | ۲,٥۲۸                                          | $\cdot, \circ \cdot \tau \setminus \cdot$<br>۰,٥٩٨٣٢                                                      | 1,011<br>۱,۲۲۸۶                           | بعدى<br>قبلى | ٦. | ٨– التعامل مع الجداول        |
| دالة عند<br>مستوی ۰,۰۰         | $\mathbf{Y}, \mathbf{Y} \mathbf{Q} \mathbf{V}$ | $\cdot$ , or ava<br>۰,٥٦٨٠٦                                                                               | ۱,۳۱٤۳<br>$\cdot$ , 9 $\vee$ 1 $\epsilon$ | بعدي<br>قبلى | ٦. | ۹– انشاء حقل جدید            |
| دالة عند<br>مستوى ۰٬۰۰         | $\mathbf{y}, \mathbf{y}$                       | ۰, ٦٠ ٣٩١<br>$\cdot$ , or ava                                                                             | ۰, ۱۰۰۰<br>۰,۳۱٤۳                         | بعدى<br>قبلى | ٦. | ۱۰– تحدیدالمفتاح الرئیسی     |
| دالة عند<br>مست <u>وی</u> ۰٫۰۰ | $\mathbf{y}, \mathbf{1} \circ \mathbf{y}$      | ۰, ٦٠ ٣٩١<br>$\cdot$ ,٦١ $\cdot$ ۸۳                                                                       | 1,7<br>۱٬۲۰۷۱                             | بعدى<br>قبلى | ٦. | ١١– النعامل مع الحقول        |
| دالة عند<br>مستوى ۰٬۰۰         | $\mathbf{y}, \circ \cdot \mathbf{y}$           | $\cdot$ , $\vee$ $\cdot$ $\cdot$ $\vee$<br>۰, ٦٧٦١٢                                                       | ۱,۲۸۰۷<br>۰,۸۸۰۷                          | بعدي<br>قبلى | ٦. | ۱۲– ادخال سجل جدید           |
| دالة عند<br>مستوى ۰٬۰۰         | ۲٫٦٥۲                                          | ۰, ٦٠ ٣٩١<br>۰, ٦٠١١٢                                                                                     | $\eta, \xi \cdots$<br>۱,۱٤۲۹              | بعدى<br>قبلى | ٦. | ١٣– التعامل مع السجلات       |
| دالة عند<br>مستوى ۰٬۰۰         | $\mathbf{r}, \cdot \circ \mathbf{r}$           | $\cdot$ , $\epsilon$ $\epsilon$ $\tau$ $\epsilon$ $\epsilon$<br>$\cdot$ , $\vee \wedge \wedge \circ \vee$ | ۱,۷٤۲۹<br>۱,۲۸۰۷                          | بعدي<br>قبلى | ٦. | ١٤– انشاء علاقة              |
| دالة عند<br>مستوی ۰٬۰۰         | $\mathbf{y}, \circ \cdot \mathbf{y}$           | ۰,٦٥٧٢٢<br>$\cdot$ , $\vee$ ) ۹ ٤ ٨                                                                       | ۱٬۲۰۷۱<br>۱٬۲۰۰۰                          | بعدي<br>قبلى | ٦. | 10 – إدارة نافذة العلاقات    |
| دالة عند<br>مستوی ۰٬۰۰         | $\mathbf{y}, \mathbf{y}$                       | $\cdot$ , 1150 $\epsilon$<br>$\cdot$ , $\epsilon$ $\vee$ $\wedge$ $\cdot$ $\wedge$                        | ۰,٦٥٧١<br>۰,۳۱٤۳                          | بعدي<br>قبلى | ٦. | ١٦– انشاء نموذج              |
| دالة عند<br>مستوی ۰٬۰۰         | $\gamma$ , $\gamma$ ٦٤                         | .72179<br>.70129                                                                                          | ۰,۰۰۰ (<br>۱۵۱٤۳                          | بعدي<br>قبلى | ٦. | ١٧– إدارة النماذج            |
| دالة عند<br>مستو ی ۰٬۰۰        | $\mathbf{r}, \cdot \circ \mathbf{r}$           | $\cdot$ , ٤ ٤ ٣ ٤ ٤<br>$\cdot$ , YAA0Y                                                                    | ۱,۷٤۲۹<br>۱,۲۸۰۷                          | بعدى<br>قبلى | ٦. | ۱۸– الاستعلامات              |
| دالة عند<br>مستوى ۰٫۰۰         | 7,707                                          | ۰, ٦٠ ٣٩١<br>۰, ٦٠١١٢                                                                                     | $\eta, \xi \cdots$<br>۱,۱٤۲۹              | بعدي<br>قبلى | ٦. | ۱۹– انشاء نقریر              |
| دالة عند<br>مستوى ۰٫۰۰         | ۲٬۷۹۲                                          | ۰٫۰۰۲۱۰<br>$\cdot$ , 09 $\wedge$ $\uparrow$ $\uparrow$                                                    | ۱,۳۱٤۳<br>۰,۹۷۱٤                          | بعدي<br>قبلى | ٦. | ۲۰ - إدار ة النقارير         |

**وبعديا، والفروق بين المتوسطات وقيمة (ت) ودلالتها الإحصائية** 

**١٠٥٠**

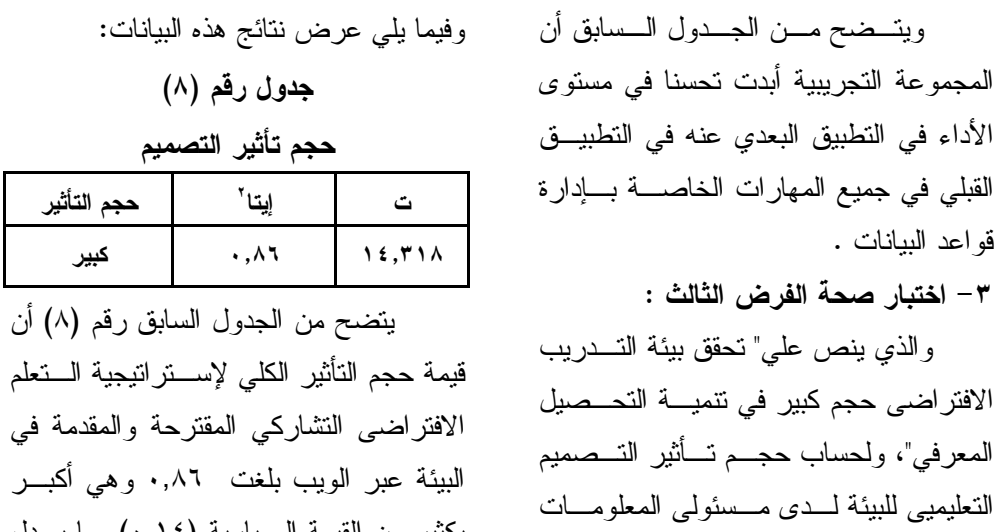

بكثير من القيمة المعيارية (٠,١٤) مما يـدل على حجم تأثيركبير للتصميم ككل ويؤكـد على فاعلية الاستراتيجية في تنمية الجانـب المعرفى لدى مسئولى المعلومات والاحصاء.

$$
(n2 \text{km/s} \text{ (n/2)}
$$
\n
$$
(\text{m}^2 \text{ km/s} \text{ (m/s} \text{)}
$$
\n
$$
\text{m}^2 \text{ (m/s)}
$$
\n
$$
\text{m}^2 \text{ (m/s)}
$$
\n
$$
\text{m}^2 \text{ (m/s)}
$$
\n
$$
\text{m}^2 \text{ (m/s)}
$$
\n
$$
\text{m}^2 \text{ (m/s)}
$$

**جدول رقم (٩)** 

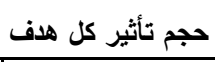

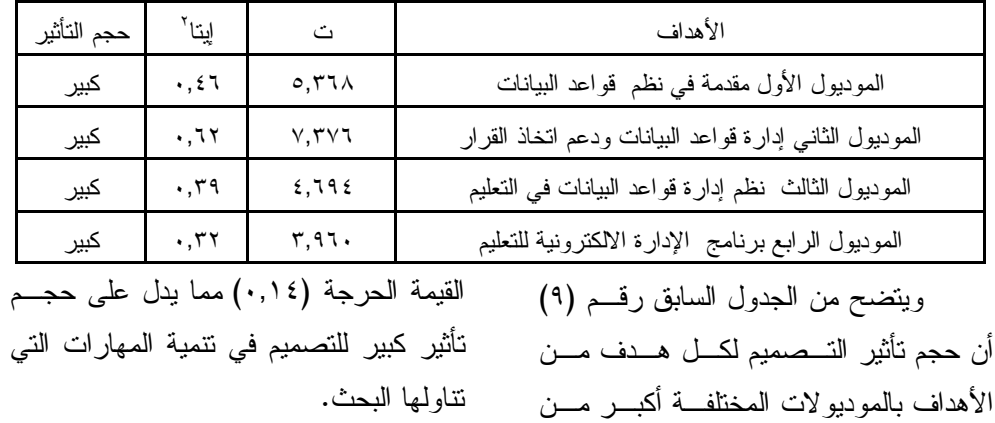

|  |  |  |  | جدول رقم (١٠) |
|--|--|--|--|---------------|
|--|--|--|--|---------------|

**حجم تأثيرالتصميم في كل مهارة من المهارات على حدة** 

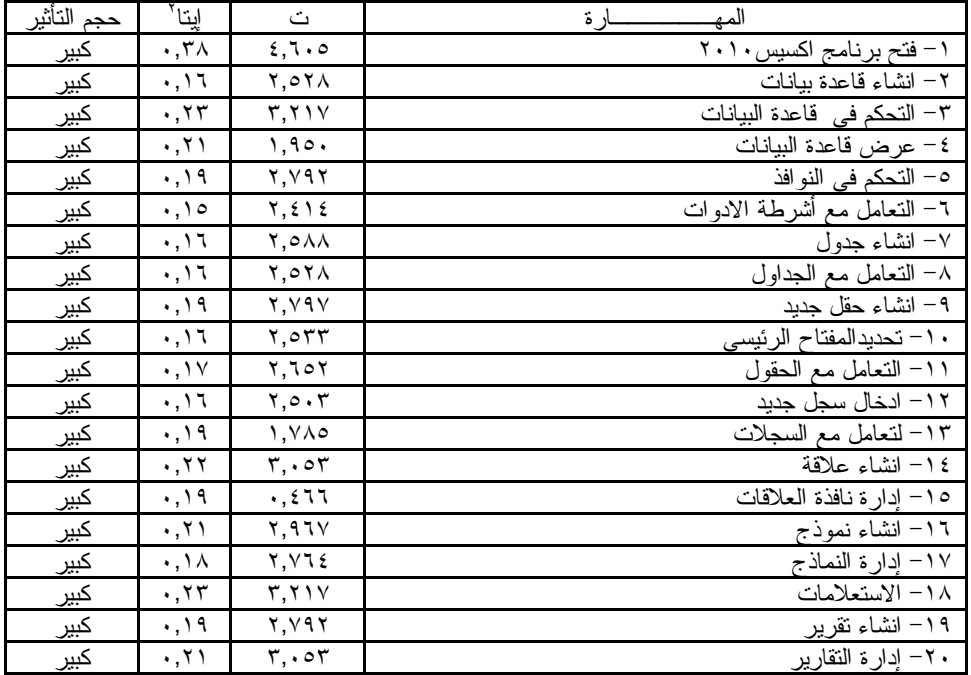

أن حجم تأثير التصميم كبير في تنمية المهارات الخاصة بإدارة قواعد البيانـات و يتضح من نتائج الجدول أن قيمة مربع إيتـا كبيرة في اختبار الفـــرض الخـــــاص  $(\eta^2)$ بتحقق بيئة التدريب الافتراضى حجم كبيــر في تنمية التحصيل المعرفي، وذلك وفقاً لمـا حدده (هارولد كيس ) Kiess.o.Harold قيم حجم تأثير البرنامج وفقًا لما يلي: - من ٠,٠١ إلى ٠,٠٥ يكون حجم تأثير البرنامج صغيرا. - من ٠,٠٦ إلى ٠,١٣ يكون حجم تأثير البرنامج متوسطًا.

- من ٠,٠١٤ إلى ٠,٩٩ يكـون حجـم التأثير كبيراً. **اختبار الفرض الثالث: تحقق بيئة التعلم الافتراضية تأثير أكبر في تنمية التحصيل المعرفي.** وللتحقق من صـحة هـذا الفـرض، والتحقق من قبوله أو رفـضه تـم حـساب متوسط أداء العينة على بطاقـة الملاحظـة والانحراف المعياري قبل المرور بخبـرات التصميم وبعده، والفرق بين المتوســطين: البعــدي والقبلــي وقيمــة (ت) ودلالتهــا الإحصائية، كما يلي:

## **جدول رقم (١١)**

**متوسط درجات العينة في الأداء التدريسي والانحراف المعياري قبليا وبعديا، والفرق بين** 

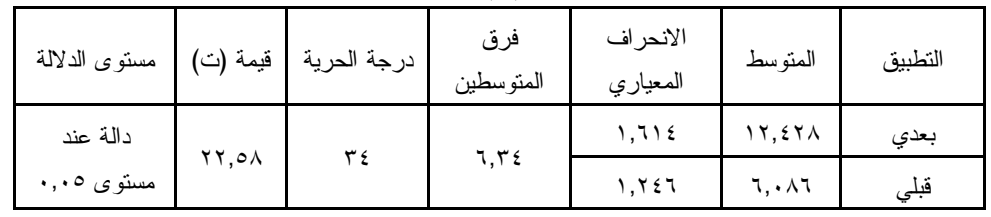

**المتوسطين وقيمة (ت) ودلالتها الإحصائية** 

ويتضح من الجدول السابق ما يلي:

وجود فروق ذات دلالة إحصائية عند مستوى (٠,٠٥) بـين متوسـطي درجـات التطبيقين القبلي والبعدي في النتيجة الكليسة لبطاقة الملاحظة لصالح التطبيق البعدي، مما يعني تحسنا ملحوظا في تنمية مهارات إدارة قواعد البيانات بعد مرورهم بخبرات تصميم بيئة التعلم ، وبذلك تتحقق صحة الفرض من فروض البحث.

وقد أعطت بطاقة الملاحظة صـورة تفصيلية عن أداء العينة قبل تـصميم بيئـة النعلم وبعدها، فأعدَّ الباحث جدولين لتفريــــغ درجات المعلمين من بطاقاتهم بحيث توضع أمام كل معلم درجتـه فـي كـل مهـارة، فيتحصل من ذلك مجموع درجات العينة في كل مهارة، وفي كل مؤشرمن مؤشرات أداء المهارة قبليا وبعديا. **تعليق عام على النتائج:** 

أظهرت النتائج أن التصميم المقتـرح له أثر إيجابي في تنمية مهارات إدارة قواعد

البيانات ، وقد ظهر ذلك في وجود فـرق ذو دلالة إحصائية عند مـستوى (٠,٠٥) بـين متوسطي درجات المعلمين في المجمـوعتين (التجريبية الأولى والثانيـة )، فـي التطبيـق البعدي في كل من : الدرجة الكلية لاختبـار التحصيلي و بطاقة ملاحظة مهــارات إدارة قواعد البيانات ، وكل مهـارة علـى حـدة لصالح المجموعة التجريبيـة الثانيـة فـي التطبيقين (القبلي والبعدي ) لصالح التطبيـق البعدي.

**ويرجع الفاعلية الى :** 

-١ طبيعة الإستراتيجية المقترحة وتطوير المقرر الالكتروني من خلال بيئة الويب في ضوء معـايير تكنولوجيـا الـتعلم الالكتروني ، بالإضافة إلـى انـه تـم التصميم وفق نموذج عبد اللطيف الجزار (٢٠١٣) وتم السير في التصميم وفـق خطوات النموذج متزامنا مـع معـايير التصميم المقترحة .

**١٠٥٣**

- -٢ توفير مستويات متعددة ومتكاملة مـن التفاعلات من خلال أدوات التواصـل والتفاعل المتاحة المتعلقة ببيئة او فيس ،٣٦٥ وهذه ما أكدتـه العديـد مـن الدر اسات السابقة أن فاعلية استر اتيجيات التعلم التشاركي عبر الويب تعتمد على كمية وجودة التفاعلات بـين أعـضاء المجموعة وهذا يتفق مع دراسة Tutty (,2008 & Klein,2008) ودراســــــــــة ( (Mackie & Gutierrez, 2005 حيث اكـدوا أن المتعلمـين يقـدرون التفاعلات في مجتمعات التعلم وأنـشطة المجموعات و أن التعلم خلال التفاعـل الاجتماعي أو التشارك يعزز مهـ ارات التفكير والتنظيم ، والرؤى ويشجع على المزيد من الإنجاز ويزيد من المثـابرة والإبقاء على المستفاد وينمي المهارات الفوق معرفيـة ، والإبـداع، وتبـادل الخبرات.
- -٣ تم دمج أنشطة التشارك مع الأهـداف التعليمية والموديولات التعليمية بما زاد من فرص التـشارك والتفاعـل بـين المتعلمين وحسن من نتائج التعلم وهـذا يتفق مع دراسة كل من & Brewer (: Klein, 2004; Brewer & Klein, (2006 حيث أكدت أن التـشارك فـي برامج الويب يقلل من الوقت المستغرق

لإنجاز المهمة خاصة مع توفير وسائل الاتصال المتزامنوغير المتزامن التـي انعكست على نتائج العينة في التحصيل المعرفي وجودة التفاعلات.

- -٤ توفير الدعم والتغذية الراجعه من قبل المدرب في غرفة الحـوار عبـر بيئـة اوفيس ٣٦٥ ساهم في توجيـه تعلـم أفراد العينة وتوجيه مـشاركتهم نحـو تحقيق الهدف وهذا يتفق مـع دراسـة (Alarcon, Tutty, & Klein, (2008 حيث هـدفت الدراسـة الـى الكشف عن أثر إعدادات التدريس عبـر الويب وانماط التغذية الراجعة وتوصلت إلى فاعلية التلميحات على الأداءالمرتبط بالمتعلمين أثناء التشارك فـي المهمـة خلال التشارك في التدريس المعتمد على الويب.
- -٥ استخدام أدوات وتكنولوجيات مجتمـع المعرفة في بيئات التشارك عبر الويب مما ساهم في تعزيزعمليـات الـتعلم ويتفـق هـذا مـع درا سـة ,Land ( Draper, Ma, Hsieh, Jordan, & (2008 ,Smith التي أكدت علـى أن المناقشات في مجتمع الانترنت يساهم في بناء المعرفة بفاعليـة وخاصـة فـي تفاعلات تحسين الأفكار ، التواصل في مكان العمل بالمعرفة والممارسات.
- دراسة محمد الع باسي (٢٠١٣) ، دراسة عبد الرحمن أحمد المحارقي (٢٠٠٩)، دراسـة هنـــد الخليفـــة (٢٠٠٨)، دراســـة Whipp & دراســة ، Dawson(2006) (2004) Chiarelli ، علــى، وأُرجــع فاعليتها إلى تنوع المصادر الإلكترونية التي تقدمها بيئة التعلم الإفتراضية للمتعلمين وفي الوقت الذي يتفق هذا البحث مـــع توصــــيات بعض المؤتمرات والنـدوات المتخصـصة ومنها-:
- مـؤتمر جمعيـة تقنيـة التعلـيم The Association of Learning Technology وفيـه أكـد ,Attwell (2007) Graham علــى اســتخدام ,Wiki , Blogs في عملية التعلم التـي تتم في بيئة التعلم الشخصية وقد أكـدت على مركزية التعلم على المـتعلم فـي المستقبل القريب.
- مؤتمر القمة العالميـة : التقنيـة تـربط global summit (٢٠٠٦) المـستقبل technology Connected Future الذي عقد في استراليا ، علـى أهميـة اســتخدام ودمــج تطبيقــات الويــب٢ وكذلك البرمجيات الاجتماعية في بيئـة الـتعلم الإلكترونـي لتلبـي احتياجـات المتعلمين وفق قدراتهم وميولهم ولتمكنهم من السيطرة والتحكم في عملية تعلمهم،
- -٦ مراعاة التصميم لطبيعـة وخـصائص وسمات المعلمين المعرفية والتربويـة وميولهم.
- -٧ وضـوح أهــداف التــصميم العامــة والخاصة، مما كان له الأثر الإيجـابي في تشجيع المعلمين على تحقيقها.
- -٨ المناقشات الجماعيـة التـي عـززت الترابط بين أفراد الفريق، كمـا تنمـي مهارات القيـادة واتخـاذ القـرارات، وتحول سياق الفصول الدراسـية إلـى تجربة أكثر وضوحاً للمعلمين . مناقشة نتائج البحث:

تتعلق نتائج البحث في تنمية مهارات إدارة قواعد البيانات باختبار الفرضين الأول والثاني، الثالث ويتضح من خلال عـرض نتائج البحث أن هنـاك فروقـا ذات دلالـة إحصائية بين أداء المعلمـين قبـل دراسـة التصميم المقترح وبعد دراسته على اختبـار مهارات إدارة قواعد البيانات فـي التطبيـق  $\eta^2$  البعدي، كما أثبتت نتائج اختبار مربع إيتا فعالية عالية للتصميم في تنميـة مهـارات مسئولى المعلومات والاحصاء في مهـارات إدارة قواعد البيانات.

وتتفق هذه النتيجة مع البحوث السابقة التي عرِضت في هذه الدراسة ، والتي أكَّدت فعالية بيئة التعلم الإفتراضـية فـي تنميـة الجوانب المعرفية والأدائية للمهارات مثـل :

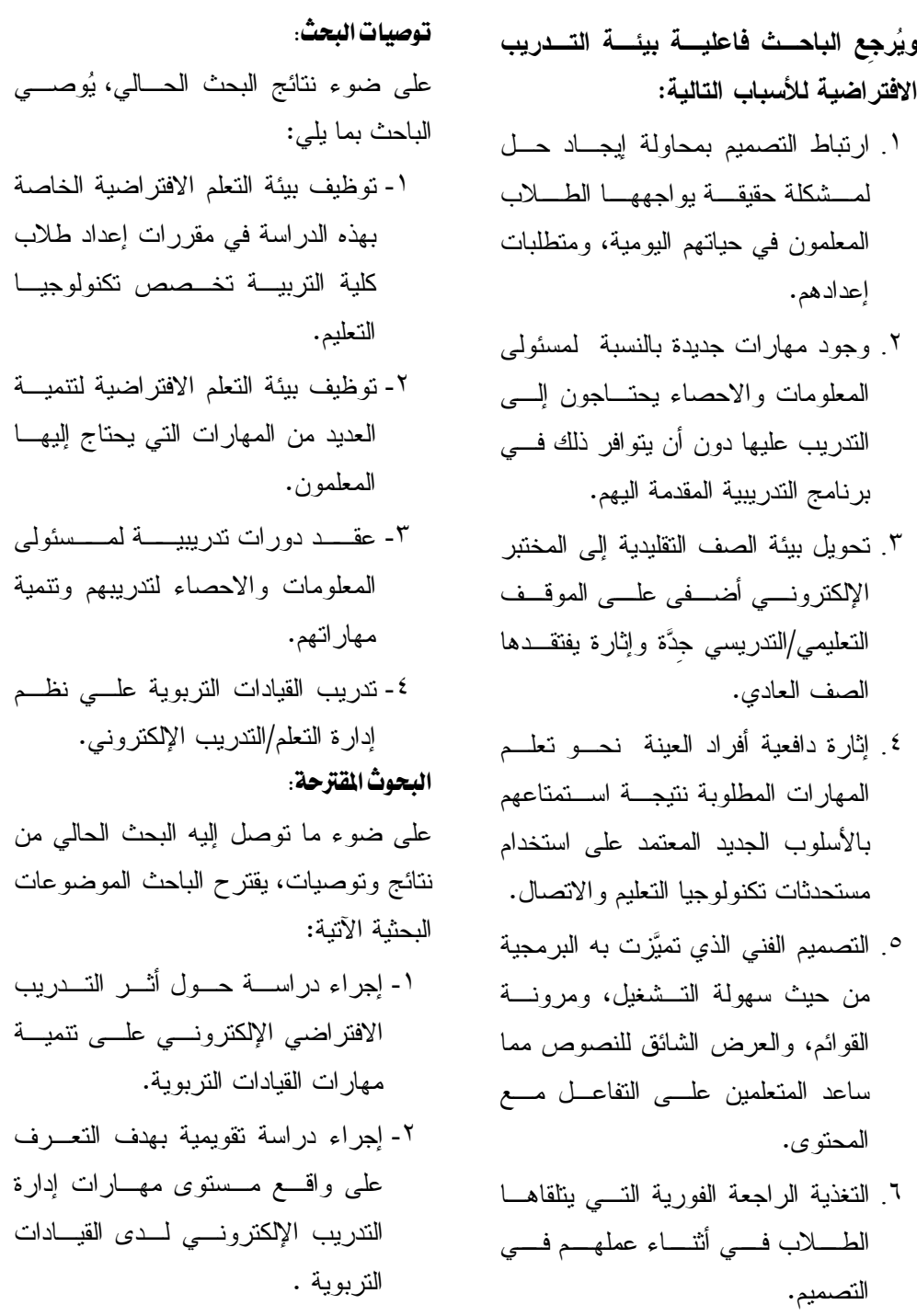

-٣ تصميم بيئة تعلم قائمة علـى البيئـات الافتراضية لتنمية مهـارات تجـارب العلوم لدى

#### **المراجع:**

- الغريب زاهر إسماعيل (٢٠٠٩).*المقـررات الإلكترونية تصميمها إنتاجها نـشرها تطبيقها تقويمها*، القاهره:عالم الكتب. محمد محمود الحيلـة (٢٠٠١).*التكنولوجيـا التعليمية والمعلوماتية* ،ط١ ،الإمارات العربية المتحدة:دار الكتاب الجامعي.
- محمد محمود زين الـدين (٢٠٠٥). *تطـوير كفايات المعلم للتعليم عبـر الـشبكات "فى منظومة التعليم عبـر الـشبكات*  ،تحرير :محمـد عبدالحميـد،القاهرة :عالم الكتب.
- جمال علـى الدهـشان (٢٠٠٧).الجامعـة الافتراضية أحد الأنماط الجديدة فـى التعليم الجامعى، *المـؤتمر القـومى السنوى الرابع عشر* ،القاهرة :جامعة عين شمس.٣٤-٣٢،
- احمـــد بـــن صـــالح الراضـــى (٢٠٠٨).*أثراستخدام تقنيـة المعامـل الافتراضية علـى تحـصيل طـلاب الصف الثالث الثـانوى فـى مقـرر الكيماء فى منطقة القـصيم* ، رسـالة ماجستير غير منشورة،كلية التربيـة بالرياض،جامعة الملك سعود.
- مندورعبدالسلام فـتح االله (٢٠٠٩).*وسـائل تكنولوجيــا التعلــيم التفاعليــة* .ج٢ ،الرياض:دار الصميعى. ممدوح سالم محمد الفقي(٢٠٠٩).*منظومـة إلكترونية مقترحة لتدريب أخـصائي تكنولوجيا التعليم على مهارات تصميم بيئات التعلم التفاعلية المعتمدة علـى الإنترنـت* ، رسـالة دكتـوراه غيـر منـــشورة، معهـــد الدراســـات التربوية:جامعة القاهرة. محمد جابر خلف االله أحمد ( ٢٠٠٣).*فاعلية*
- *أسلوب التدريس المصغر في تنميـة مهارات صيانة الأجهزة التعليمية لدى طلاب شعبة تكنولوجا التعلـيم بكليـة التربية جامعة الأزهر*، رسالة ماجستير ، كلية التربية :جامعة الأزهر.
- هند بنت سليمان الخليفة (٢٠٠٦).توظيـف خدمات ويب ٠,٢ في خدمة التعلـيم والتدريب الإلكتروني.*المؤتمر التقني السعودي الرابـع للتـدريب المهنـي والفني*، الرياض:المملكـة العربيـة السعودية..
- محمد عبد الحميد (٢٠٠٥). فلـسفة التعلـيم الإلكتروني عبر الشبكات ،في : محمد عبد الحميد (محرر)؛**منظومة التعلـيم عبر الـشبكات** .ط.١القـاهرة :عـالم الكتب.

competence .Journal of Computer-Mediated Communcation, 11(2),article.

- Brown Bettina, L. (2005). Webbased Training. ERIC ED 445234. Retrieved6,10,2010,from http://www.ericacve.org/fullt ext.asp.
- Jacobson, W.(2005). Transforming a Traditional Personnel Preparation Program in Orientation and Mobility into an Online Program at the University Of Arkansas at Little Rock. JVIB, 99(11), November, 1-10.
- Roger, M.& Smith, D. (2006). Adding an Online Component to a Teacher Training Program Helps. Learning& Leading with Technology,  $33(17)$ , February, 32-35.
- David, E. S. (2002). *Planning and Design for High- Technology Web Based Training*. Retrieved on February, 5, 2009, from http:// books.google.com.
- Land, S. M., Draper, D., Ma, Z., Hsieh, H.-W., Jordan, R., & Smith, B. (2008). Knowledge Building Activities in an Online Community of Practice (CoP) at Subaru of America: A Case Study. *The Annual Convention of the*

عبد االله بن إسحاق عطـار (٢٠٠٨).التعلـيم الإلكتروني وتكنولوجيا التعليم(تدريب وتجارب). *المؤتمر العلمي الـسنوي الحادي عـشر "تكنولوجيـا التعلـيم الإلكتروني وتحديات التطوير التربوي في الوطن العربي"*: الجمعية المصرية لتكنولوجيا التعليم. .١٦٢-١٢٧

عبد القادر الحميري(٢٠٠٨).*أثـر برنـامج الكتروني مقتـرح لتـدريب معلمـي العلوم علـى بعـض إسـتراتيجيات التـدريس الحديثـة*،دكتـوراه غيـر منشورة، كليـة التربيـة : جامعـة أم القرى.

المراجع الأجنبية .

- Greg, W. (2007). A Theoretical Framework for Internet-Based Training at Sydney Institute of Technology. Australia. Retrieved 30,9,2010,from http://ausweb.scu.edu.au/proc eedings/webb/paper.html.
- Khan Badrul, H. (2001). Web-Based Training. Educational technology publication.U.S.A.Retrieved1 ,30,2010,fromhttp:// books.google.com.
- Spitzberg, B. H. (2006). Preliminary development of a model and measure of computer-mediated communication (CMC)

workshop on selecting technology for collaboration. Socity V (6) N(1) ISSN 1436-4522.

- Robrtson, l.(2008). Learners attitudes to Wiki Technology in Problem based, Blended Learning for Vocational Teacher EducatilnAustralasion Journal of Educational Technlogy, 24(4),425.
- Scholl,M.H.,Laasch,C.,& Tresch ,M.(2013).Views in objectoriented databases.

*Association for Educational Communications and Technology* (pp. 289-296). Orlando, FL: the Research and Theory Division.

- Mackie, B., & Gutierrez, C. V. (2005, Jul). Using pictures as a vehicle to personalize the collaborative learning environment. *J. Educational Technology Systems, 33*(3), pp. 189-204.
- Mulder Ingrid & Swaak, J.(2003).ICT innovation: starting with the team Acollaborative design